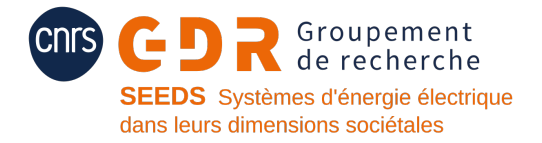

# Optimisation topologique magnétique

Maximisation du flux dans un transformateur

Proposé par: Théodore Cherrière (SATIE), Thomas GAUTHEY (GeePs - CMAP)

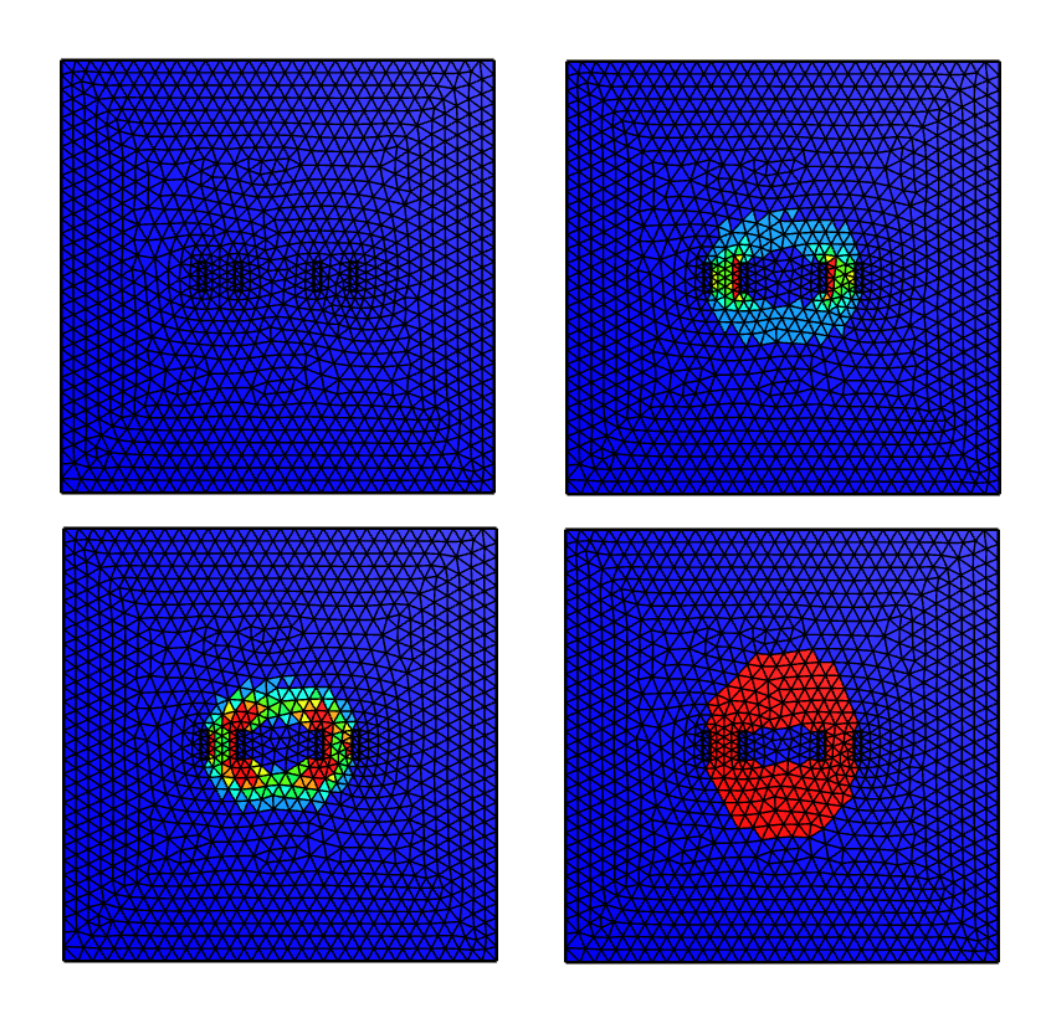

# I Introduction

Cet énoncé accompagne les codes disponibles sur le répertoire [https://github.com/tcherrie/](https://github.com/tcherrie/tutoriel_optimisation_topologique_GDR_SEEDS) [tutoriel\\_optimisation\\_topologique\\_GDR\\_SEEDS](https://github.com/tcherrie/tutoriel_optimisation_topologique_GDR_SEEDS). L'objectif de ce tutoriel est d'appliquer une méthode d'optimisation topologique au dimensionnement d'un transformateur. On cherche une répartition optimisée de fer dans l'espace qui permet de maximiser le flux magnétique f transmis d'une bobine P à une bobine S. La répartition de fer est représentée par un champ de *densité*  $\rho \in [0,1]$ : lorsque  $\rho(x) = 0$ , alors le matériau au point x est de l'air ; à l'inverse, lorsque  $\rho(x) = 1$ , alors le matériau au point x est du fer. Afin d'obtenir un résultat rapidement, on utilise un algorithme d'optimisation basé sur une descente de gradient. Afin de le mettre en œuvre, il est nécessaire de :

- 1. Calculer le champ magnétique associé à  $\rho$  par la **méthode des éléments finis**;
- 2. Calculer la fonction objectif f et sa dérivée  $d_a f$ . On utilisera la méthode de l'état adjoint ;
- 3. Définir un algorithme d'optimisation rapide et robuste (adaptation de pas,...).

# II Présentation du problème

On considère un domaine d'optimisation  $\mathcal D$  inclus dans un domaine de calcul  $\Omega$  dont on note  $\partial\Omega$  le bord externe. On résout les équations de la physique sur Ω. Deux bobinages primaires  $P_1$ ,  $P_2$  et secondaires  $S_1, S_2$  sont traversés par une densité de courant homogène  $J = 10 \text{ A/mm}^2$ . La position de ces bobinages est supposée fixée.

| $\partial\Omega$                                          |                                      |                       |  |
|-----------------------------------------------------------|--------------------------------------|-----------------------|--|
| $\mathcal{D}% _{M_{1},M_{2}}^{\alpha,\beta}(\varepsilon)$ |                                      |                       |  |
| Ш                                                         | $\mathbf{\mathsf{H}}$<br>$P_1$ $P_2$ | Ш<br>Ш<br>$S_1$ $S_2$ |  |
| $y \uparrow$<br>$\tilde{x}$                               |                                      |                       |  |

Figure 1: Domaine de calcul.

NOTE :  $\Omega = \mathcal{D} \cup P_1 \cup P_2 \cup S_1 \cup S_2$ .

# III Calcul de l'état physique par éléments finis

# III.1 Théorie

<span id="page-2-0"></span>L'objectif de cette partie est d'établir le problème physique magnétostatique sous forme variationnelle, qui pourra ensuite être discrétisée et résolue par NGSolve. On rappelle les équations de Maxwell en magnétostatique :

Maxwell-Thomson : div  $\vec{b} = 0$  (1a)

Maxwell-Ampère :  $\overrightarrow{rot} \overrightarrow{h} = \overrightarrow{j}$  (1b)

Pour simplifier, on considérera le fer comme linéaire. Cela nous donne la loi de comportement :

<span id="page-3-2"></span>
$$
\vec{b} = \mu_0 \mu_r \ \vec{h} \tag{2}
$$

Avec  $\mu_0 = 4\pi \times 10^{-7}$ H/m la perméabilité du vide,  $\mu_r = 1$  pour l'air et  $\mu_r = 1000$  pour le fer. De par le théorème de Helmoltz-Hodge, l'équation [\(1a\)](#page-2-0) peut être vérifiée en tout point en posant le potentiel vecteur  $\vec{a}$  tel que :

$$
\vec{b} = \overrightarrow{\text{rot}} \ \vec{a} \tag{3}
$$

En 3D, l'équation de la magnétostatique linéaire s'écrit donc :

<span id="page-3-0"></span>
$$
\overrightarrow{\text{rot}} \left( \frac{1}{\mu_0 \mu_r} \overrightarrow{\text{rot}} \overrightarrow{a} \right) = \overrightarrow{j} \tag{4}
$$

Question 1: On se place dans un cas 2D : tous les champs sont invariants selon l'axe z. Par ailleurs,

le champ  $\vec{b}$  est contenu dans le plan  $(x, y)$ , et  $\vec{j}$  est orienté selon l'axe z. Montrer que l'équation

[\(4\)](#page-3-0) peut se réécrire comme :

 $\sqrt{2}$ 

<span id="page-3-1"></span>
$$
-\text{div}\left(\nu \overrightarrow{\text{grad}} a_z\right) = j_z \tag{5}
$$

Avec  $\nu = (\mu_0 \mu_r)^{-1}$  la réluctivité magnétique.

On rappelle la définition des opérateurs de dérivations en coordonnées cartésiennes :

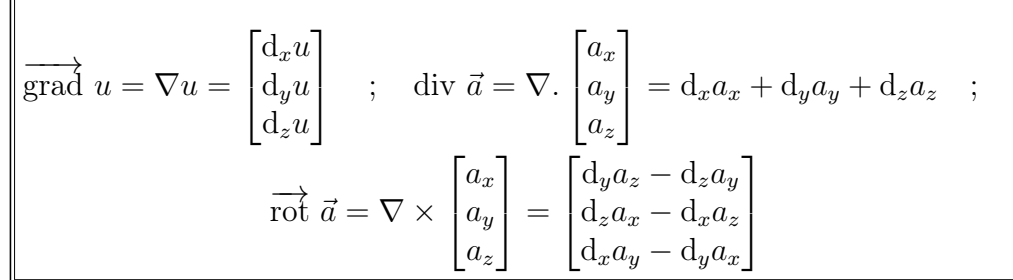

Dans la suite de l'énoncé pour simplifier les notations, on note  $a := a_z$  et  $j := j_z$ .

**Question 2:** On pose  $\mathcal{H}^1(\Omega)$  l'ensemble des fonctions suffisamment régulières (de carré intégrable et dont le gradient<sup>1</sup> est de carré intégrable sur  $\Omega$ ). On donne les formules suivantes :

Formule de Leibniz : div  $(m\vec{a}) = m$  div  $\vec{a} + \vec{a} \cdot \overrightarrow{\text{grad}} m$  (6a)<br>Théorème de la divergence :  $\int_{\Omega} \text{div } \vec{a} = \int_{\partial \Omega} \vec{a} \cdot \vec{n}$  (6b)

En multipliant (5) par une *fonction test*  $a^* \in H^1(\Omega)$  et en intégrant sur  $\Omega$ , puis en utilisant (6a) et  $(6b)$ , montrer que:

<span id="page-4-1"></span>
$$
\forall a^* \in \mathcal{H}^1(\Omega), \quad \int_{\Omega} \overrightarrow{\text{grad}} \ a^* \cdot \nu \overrightarrow{\text{grad}} \ a - \int_{\partial \Omega} a^* \nu \overrightarrow{\text{grad}} \ a \cdot \vec{n} = \int_{\Omega} a^* j \tag{7}
$$

Cette équation s'appelle la forme variationnelle de  $(5)$ , aussi appelée forme faible.

. . . . . . . . . . . . . . . . . . 

<span id="page-4-0"></span><sup>1</sup>On parle de gradient au sens des distributions, ce qui permet de généraliser la notion de dérivée.

Question 3: L'équation [\(7\)](#page-4-1) fait apparaître un terme de bord, il faut donc connaître les conditions limites. On choisit des conditions de Dirichlet homogènes :  $a = 0$  sur  $\partial\Omega$ . Justifier que ce choix correspond à un champ  $\vec{b}$  tangentiel au bord.

INDICE : On rappelle qu'on a exprimé le champ  $\vec{b}$  en 2D dans la question 1 par :

$$
\vec{b} = \begin{bmatrix} b_x \\ b_y \end{bmatrix} = \begin{bmatrix} d_y a \\ -d_x a \end{bmatrix} = \begin{bmatrix} 0 & 1 \\ -1 & 0 \end{bmatrix} \overrightarrow{\text{grad}} a
$$

. . .

Question 4: La prise en compte des conditions de Dirichlet permet d'exclure  $\partial\Omega$  de l'espace dans lequel on recherche le champ a ; la considération du terme de bord n'est donc plus pertinente. On définit alors l'espace  $\mathcal{H}_0^1(\Omega) = \{a \in \mathcal{H}^1(\Omega), a = 0 \text{ sur } \partial\Omega\}$ . Montrer que le problème magnétostatique à résoudre s'écrit :

<span id="page-5-0"></span>Trouver 
$$
a \in \mathcal{H}_0^1(\Omega)
$$
 qui vérifie :  $\forall a^* \in \mathcal{H}_0^1(\Omega)$ ,  $\int_{\Omega} \overrightarrow{\text{grad}} \ a^* \cdot \nu \overrightarrow{\text{grad}} \ a = \int_{\Omega} a^* j$  (8)

. . .

#### III.2 Application / Implémentation

- Question 5: Dans le notebook, coder une fonction solveMag qui prend comme argument un champ de réluctivité nu, et qui renvoie la composante z du potentiel vecteur magnétique state. Le maillage mesh et l'amplitude de la densité de courant jz sont supposées être des variables globales du problème.
- Question 6: Coder une fonction bField qui prend comme argument state et renvoie l'induction magnétique vectorielle b.
- Question 7: Afficher la norme du potentiel vecteur state ainsi que le champ magnétique b pour un champ nu uniforme et égal à  $\nu_0$ . La densité de courant vaut  $J = 10 \text{ A/mm}^2$  dans la bobine primaire, telle que son flux magnétique soit orienté vers  $\vec{e}_y$ .

. . .

# IV Calcul de la fonction objectif

# IV.1 Théorie

Question 8: Justifier que le flux entre deux point A et B est proportionnel à  $a_z(A) - a_z(B)$ . Comment interpréter son signe ? On pourra faire appel au théorème de Stokes :

$$
\iint_{S} \overrightarrow{\mathrm{rot}} \ \vec{a} \cdot \mathrm{d}\vec{s} = \oint_{\partial S} \vec{a} \cdot \mathrm{d}\vec{l}
$$
\n(9)

. . .

## IV.2 Application / Implémentation

- Question 9: Coder une fonction fluxMoyen qui à partir du potentiel vecteur magnétique state renvoie une grandeur proportionnelle au flux moyen dans la bobine secondaire. Pour cette bobine, on comptera positivement un flux orienté vers  $-\vec{e}_y$ .
- Question 10: Coder une fonction fObjectif qui à partir du champ state renvoie la fonction objectif à minimiser dans le problème d'optimisation.

# V Calcul du gradient

### V.1 Lien entre  $\rho$  et  $\nu$

La fonction objectif f précédemment définie s'exprime en fonction de l'état magnétique du système, qu'il faut relier à la variable d'optimisation, à savoir le champ de densité  $\rho$ .

Ce lien se fait indirectement : le champ de réluctivité magnétique  $\nu$ , qui intervient dans le problème physique  $(8)$ , est défini à partir de  $\rho$  par une fonction d'interpolation. Les valeurs extrémales sont imposées :

- $\nu(\rho = 0) = 1/\mu_0 = \nu_0$
- $\nu(\rho = 1) = 1/(1000\mu_0) = \nu_1$

Il y a une grande liberté sur la définition des valeurs intermédiaires de réluctivité. On utilisera la fonction suivante, inspirée de la RAMP (Stolpe & Svanberg, 2001) :

$$
\nu: \left\{ \begin{array}{ccc} [0,1] & \to & [\nu_0, \nu_1] \\ \rho & \mapsto & \nu_0 + (\nu_1 - \nu_0) \frac{\rho}{q - q\rho + 1} \end{array} \right. \tag{10}
$$

Avec q un paramètre de pénalisation supérieur ou égal à 0.

- Question 11: Coder une fonction rho2nu qui renvoie le champ de réluctivité à partir du champ de densité. On supposera que la variable q est une variable globale.
- Question 12: Coder une fonction dnuDrho qui renvoie la dérivée de l'interpolation de  $\nu$  par rapport à ρ. La grande force des méthodes à densité est justement de pouvoir proposer cette dérivée, nécessaire pour calculer le gradient de f.

Il existe une grande variété d'interpolations. Dans la suite, on utilisera une interpolation linéaire  $(q = 0)$ . Dans certains problèmes, il peut être intéressant de *pénaliser* l'interpolation afin d'éviter les matériaux intermédiaires, qui ne poseront pas de problème dans notre cas de figure. Vous pouvez bien sûr faire varier la valeur de q pour observer son influence.

#### V.2 Méthode de l'adjoint

Dans notre cas,  $f - l'$ objectif – est la fonction qui pour un état magnétique  $\bar{a}$  donne la valeur (scalaire) du flux transmis de la bobine primaire à la bobine secondaire. On note  $\bar{a}$  la solution du problème magnétostatique qui dépend **implicitement** de  $\rho$  par annulation de la formulation variationnelle F:

$$
\forall a^* \in \mathcal{H}_0^1(\Omega), \quad \mathcal{F}(\overline{a}(\rho), a^*, \rho) = 0 \quad \text{(magnétostatique)} \tag{11}
$$

On veut obtenir le gradient pour le problème suivant.

$$
(\mathcal{P}) : \begin{cases} \min_{\rho} f(\overline{a}(\rho)) \\ \text{s.c. } \mathcal{F}(\overline{a}(\rho), a^*, \rho) = 0, \quad \forall a^* \in \mathcal{H}_0^1(\Omega) \\ \rho(x) \in [0, 1], \quad \forall x \in \mathcal{D} \end{cases}
$$
(12)

On note cet état  $\bar{a}(\rho)$  pour bien souligner cette dépendance implicite en  $\rho$ . On souhaite calculer la dérivée directionnelle <sup>[2](#page-7-0)</sup> de  $f(\overline{a}(\rho))$  dans la direction v par rapport à  $\rho$  qui représente la répartition de matière. Elle s'écrit alors (règle de la chaîne) :

$$
\forall v, \quad d_{\rho} f(\overline{a}(\rho))(v) = \partial_{\overline{a}} f(\overline{a}) \underbrace{(d_{\rho}\overline{a}(\rho)(v))}_{\text{inconnu}}.
$$
\n(13)

On note que le terme  $d_{\rho} \bar{a}(\rho)(v)$  n'est pas directement calculable, puisqu'on ne connaît pas l'expression explicite de  $\bar{a}(\rho)$ . Pour résoudre cette difficulté, on ajoute un degré de liberté  $\lambda$ en introduisant l'opérateur Lagrangien  $\mathcal{L}$ :

$$
\mathcal{L}(a,\lambda,\rho) = \underbrace{f(a)}_{\text{Co}^{\text{at}}} + \underbrace{\mathcal{F}(a,\lambda,\rho)}_{\text{EDP en forme faible}} = \int_{S_1} a - \int_{S_2} a + \int_{\Omega} \overrightarrow{\text{grad}} \,\lambda \cdot \nu(\rho) \overrightarrow{\text{grad}} \, a - \int_{\Omega} \lambda j_z \tag{14}
$$

où ρ, a, λ sont pour le moment des champs scalaires supposés quelconques.

On peut vérifier que si  $a = \overline{a}(\rho)$ , on a bien  $\mathcal{L}(a, \lambda, \rho) = f(a)$ . On veut alors calculer  $d_{\rho} \mathcal{L}(\overline{a}(\rho), \lambda, \rho)$ . Comme précédemment, on utilise la règle de la chaîne :

$$
\forall a^* \in \mathcal{H}_0^1(\Omega), \forall v \quad d_\rho \mathcal{L}(\overline{a}(\rho), \lambda, \rho)(v) = \partial_\rho \mathcal{L}(\overline{a}, \lambda, \rho) + \partial_{\overline{a}} \mathcal{L}(\overline{a}, \lambda, \rho) \underbrace{(\underline{d}_\rho \overline{a}(\rho)(v))}_{\text{inconnu}}.
$$
 (15)

<span id="page-7-0"></span><sup>&</sup>lt;sup>2</sup>Voir Annexe I. pour la définition de la dérivée directionnelle et des opérateurs d et ∂

Il y a toujours la présence du terme qu'on ne sait pas calculer, mais on peut contourner le problème en imposant pour  $\rho$  et  $\bar{a}(\rho)$  donnés :

<span id="page-8-0"></span>
$$
\partial_{\overline{a}}\mathcal{L}(\overline{a}, \lambda, \rho)(v) = 0, \quad \forall v \tag{16}
$$

Cela peut se faire en choisissant judicieusement la valeur de  $\lambda = \lambda$ , qui constitue le degré de liberté supplémentaire du lagrangien.

Question 13: L'équation [\(16\)](#page-8-0) permet de déterminer la valeur de l'état adjoint  $\lambda$ . Montrer que cette équation est équivalente à résoudre le problème suivant :

$$
\forall v \in \mathcal{H}_0^1(\Omega), \quad \int_{\Omega} \overrightarrow{\text{grad } \hat{\lambda} \cdot \nu(\rho) \text{ grad } v} = \int_{S_2} v - \int_{S_1} v \tag{17}
$$

On rappelle pour cela les formules de dérivées directionnelles suivantes :

$$
d_a a(v) = v
$$
;  $d_a \left( \int_{\Omega} f(a) dx \right)(v) = \int_{\Omega} d_a(f(a))(v)$ ;  $d_a \left( \overrightarrow{\text{grad}} a \right)(v) = \overrightarrow{\text{grad}} (d_a a(v))$ 

Ces formules sont aussi valables pour le calcul de dérivées directionnelles partielles.

. . .

Question 14: Coder une fonction solveAdjointState qui prend comme argument un champ de réluctivité nu et renvoie l'état adjoint du système adjointState. Tracer l'adjoint et commenter. On cherche maintenant à partir de l'expression de la dérivée directionnelle  $d_\rho f(\bar{a}(\rho))$  à obtenir un gradient  $\nabla_{\rho} f(\overline{a}(\rho))$ . On rappelle la formule de la dérivée directionnelle en x dans la direction h :

$$
f(x+h) = f(x) + d_x f(x)(h) + o(h^2)
$$
\n(18)

et celle du développement de Taylor en  $x$  pour une petite variation  $h$ :

$$
f(x+h) = f(x) + \nabla_x f(x) \cdot h + o(h^2)
$$
\n(19)

On peut donc identifier ces expressions et obtenir l'expression du gradient<sup>[3](#page-8-1)</sup>:

$$
d_x f(x)(h) = \nabla_x f(x) \cdot h \tag{20}
$$

<span id="page-8-1"></span> $3$ On peut aussi voir le gradient comme la direction qui maximise la variation de f.

Question 15: Montrer que le gradient du problème peut s'écrire :

$$
\nabla_{\rho} f(\overline{a}(\rho)) = \overrightarrow{\text{grad}} \lambda \cdot \partial_{\rho} \nu(\rho) \overrightarrow{\text{grad}} a \tag{21}
$$

. . .

# V.3 Application / Implémentation

Question 16: Coder une fonction gradRho qui à partir de l'état physique state, l'état adjoint adjointState et le champ de densité rho renvoie le champ gradient  $\nabla_{\rho}f$ .

# VI Optimisation

### VI.1 Descente de gradient

On est maintenant capable à partir d'une distribution de matière d'évaluer ses performances au sens de la fonction objectif et de calculer son gradient à partir de la méthode de la variable adjointe. On peut alors résoudre le problème d'optimisation grâce à l'algorithme représenté à la figure [2.](#page-9-0) Pour des raisons de robustesse et de rapidité de convergence, un algorithme simple de contrôle du pas  $\alpha$  est adopté.

<span id="page-9-0"></span>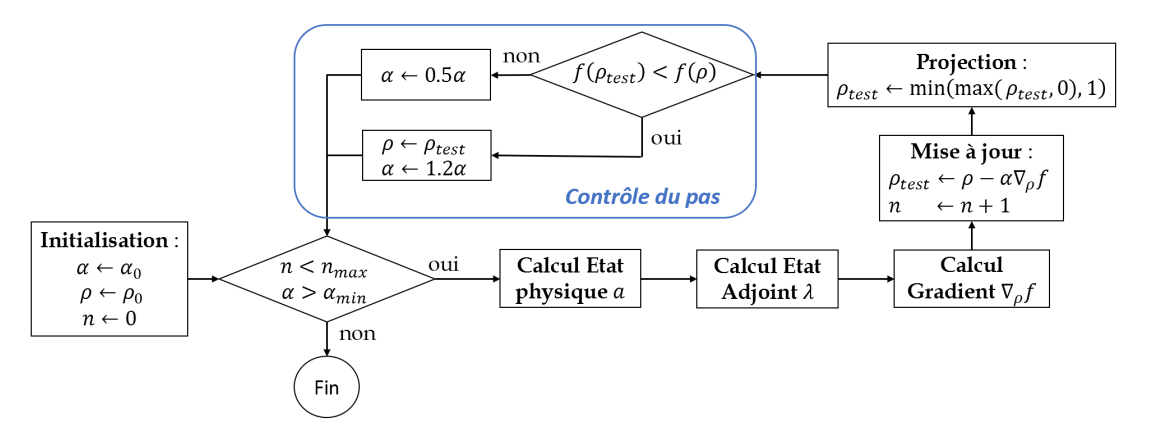

Figure 2: Algorithme d'optimisation.

Question 17: Compléter la ligne de mise à jour de rho et lancer le code. Tester l'algorithme d'optimisation pour plusieurs situations initiales et commenter les résultats obtenus.

## VI.2 Contrainte de masse

On veut maintenant rajouter une contrainte portant sur la fraction massique de matière dans la zone de design, qui s'écrit :

$$
m(\rho) = \frac{\int_{\mathcal{D}} \rho}{\int_{\mathcal{D}} 1} \tag{22}
$$

Question 18: Coder deux fonctions massConst et dRhomassConst prenant comme argument la densité rho et renvoyant respectivement le pourcentage massique et le gradient de cette expression par rapport à  $\rho$ .

On propose de considérer cette contrainte de masse par **pénalisation**. Le principe est de modifier la fonction objectif f en lui ajoutant un terme nul lorsque la contrainte est vérifiée et grand ailleurs, de manière à ce que son minimum se situe sur un point qui vérifie presque la contrainte. Par exemple, pour une fraction massique cible de 50 % :

$$
f_p(\rho) = f(\rho) + \beta (m(\rho) - 0.5)^2
$$
\n(23)

Avec  $\beta$  un coefficient *ni trop grand, ni trop petit.* 

Question 19: L'algorithme est donné dans le notebook. Observer l'influence de la valeur de β et de la fraction volumique cible sur le résultat final.

# VI.3 Application à un problème non-conventionnel

Jusqu'à présent, les géométries de transformateur obtenues ne sont pas surprenantes. Cependant, l'optimisation topologique peut très bien être appliquée à des problèmes non-conventionnels et générer des résultats auxquels nous ne sommes pas habitués. On peut par exemple se demander à quoi ressemblerait la forme optimale qui maximiserait le flux dans le sens inverse de celui habituellement considéré. Bien sûr, on ne peut pas jouer sur le sens de bobinage, mais uniquement sur la répartition du fer !

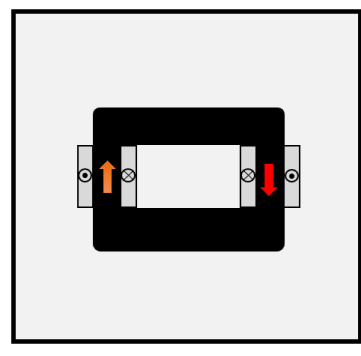

Transformateur conventionnel

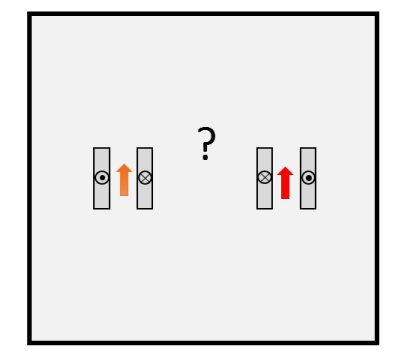

Transformateur inversé

Figure 3: Deux problèmes d'optimisation topologique.

- Question 20: À votre avis, à quoi pourrait ressembler la forme optimale du problème non-conventionnel du transformateur inversé illustré sur la figure ci-dessus ?
- Question 21: Compléter les fonctions fObjectif2 et solveAdjointState2 qui traduisent ce nouveau problème d'optimisation.
- Question 22: Lancer l'optimisation topologique de cette nouvelle fonction objectif. Commenter les résultats. Quelles sont les influences de la fraction volumique cible et de  $\beta$  ?

$$
_\sim
$$
 Fin du sujet  $_\sim$ 

## Annexe I. : Dérivation

Cette annexe a pour objectif de définir de manière semi-rigoureuse les différentes dérivées utilisées dans le tutoriel. Pour une fonction  $f: x \mapsto f(x)$  de R dans R, sa dérivée (si elle est définie) s'écrit comme :

$$
\frac{\mathrm{d}}{\mathrm{d}x}f(x) = \lim_{h \to 0} \frac{f(x+h) - f(x)}{h} \tag{24}
$$

Cette dérivée correspond à la pente de la droite tangente à la courbe  $(x, f(x))$ .

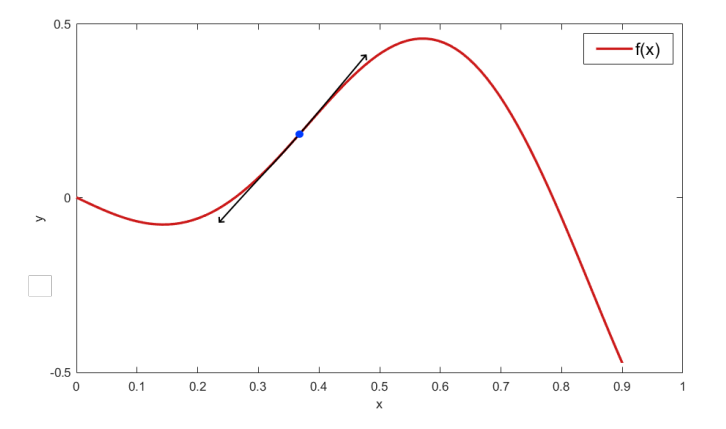

Figure 4: Dérivée d'un fonction – intuition géométrique.

On peut étendre la notion de dérivée pour une fonction à plusieurs variables en dérivant de manière **indépendante** par rapport à chacune d'entre-elles ( $x$  et  $y$  étant indépendantes). On a alors des dérivées dites partielles "∂". Dans le cas où les variables ne seraient pas indépendantes, la dérivée partielle est la dérivée formelle par rapport à une variable, les autres étant fixées :

$$
g: \begin{cases} \mathbb{R}^2 \to \mathbb{R} \\ (x, y) \mapsto g(x, y) \end{cases}; \quad \frac{\partial}{\partial x} g(x, y(x)) = \partial_x g(x, y(x)) = \lim_{h \to 0} \frac{g(x + h, y(x)) - g(x, y(x))}{h} \tag{25}
$$

La dérivée **partielle** dans la direction x au point  $(x, y, q(x, y))$  correspond à la pente de la tangente à la courbe définie par l'intersection du plan  $(g(x, y), \vec{x}, \vec{z})$  et de la surface  $\{(x, y, g(x, y)), \forall x, y\}$ 

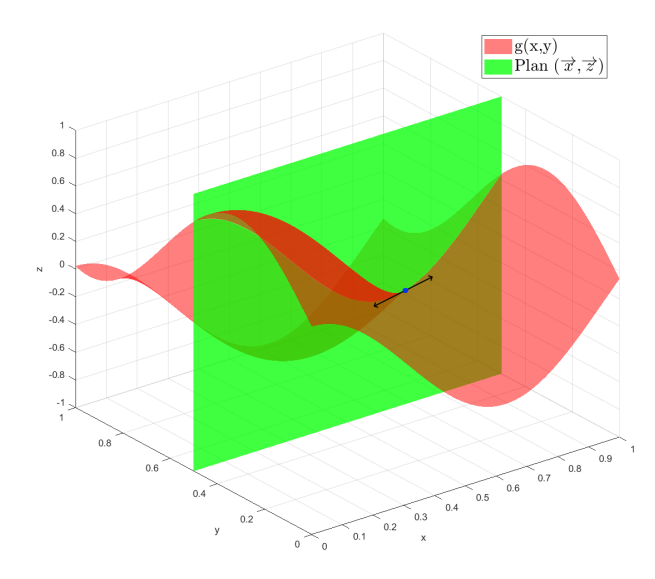

Figure 5: Représentation géométrique de la dérivée partielle.

On peut étendre cette définition à toute direction  $v = [v_x, v_y]$ . On parle dans ce cas de dérivée directionnelle. Pour la même fonction que précédemment on a alors :

$$
dg(x, y)(v) = \lim_{h \to 0} \frac{g(x + hv_x, y + hv_y) - g(x, y)}{h}
$$
 (26)

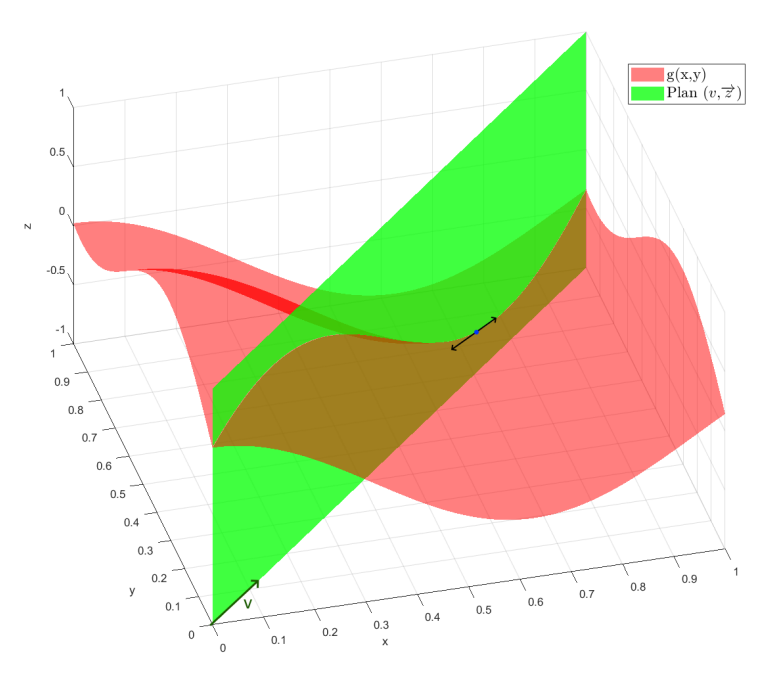

Figure 6: Représentation géométrique de la dérivée directionnelle.

Cette formule est aussi valide pour une fonction prenant des champs<sup>[4](#page-12-0)</sup> en entrée même si la représentation graphique devient plus ardue.

$$
g: \begin{cases} \mathbb{R}^n \times \mathbb{R}^m \to \mathbb{R} \\ (X, Y) \mapsto g(X, Y) \end{cases} \qquad ; \quad d_X g(X, Y)(V) = \lim_{h \to 0} \frac{g(X + hV, Y) - g(X, Y)}{h} \tag{27}
$$

Cette dernière définition est aussi adaptée pour des champs définis sur les espaces  $\mathcal{H}^1(\Omega)$  et  $\mathcal{H}^1_0(\Omega)$ dont il question dans le tutoriel.

Pour plus de détails sur le formalisme, on se réfèrera à Antoine Henrot and Michel Pierre. Variation et optimisation de formes. Springer Berlin Heidelberg, 2005

<span id="page-12-0"></span><sup>4</sup>variables de dimension supérieure à 1, voire de dimension infinie.